## Messung der Astronomischen Einheit nach Ole Römer

(mit Lösungen)

## 1 Einleitung

Misst man um die Zeit der Jupiteropposition die Umlaufzeit des Jupitermondes Io, dann kann man feststellen, dass sich die folgenden Austritte dieses Mondes aus dem Jupiterschatten w¨ahrend des n¨achsten halben Jahres bis zur Konjunktion von Jupiter immer mehr verspäten. Nach der Konjunktion treten die Verfinsterungen dagegen immer früher ein. Römer erkannte in dieser Erscheinung einen Lichtlaufzeiteffekt, der auf dem sich ¨andernden Abstand zwischen Erde und Jupiter beruht, und bestimmte daraus den ersten Wert für die Lichtgeschwindigkeit (siehe z.B. [4]).

Heute, da die Lichtgeschwindigkeit bereits auf dem Labortisch gemessen werden kann, kann der Effekt umgekehrt benutzt werden, die Astronomische Einheit zu messen ([3],[2]). Als "Beobachtungsdaten" werden in dieser Aufgabe die Angaben benutzt, die man einem<br>setremarischen Kalender (11) für die Zeitnunkte der Schattereintritte (VA) harrischen astronomischen Kalender ([1]) für die Zeitpunkte der Schatteneintritte ( $\mathbf{VA}$ ) bzw. der Verfinsterungsenden (VE) des innersten Galileischen Mondes Io entnehmen kann.

### 2 Etwas Theorie

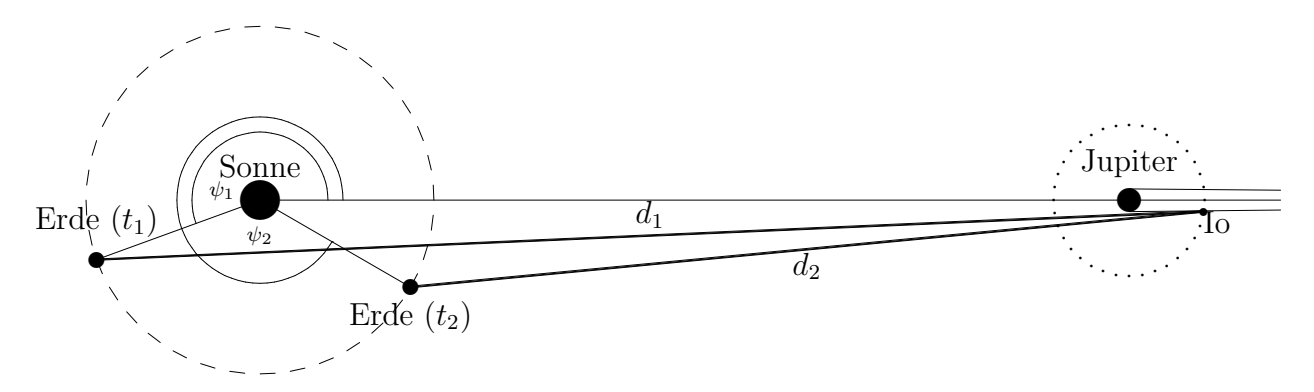

Abbildung 1: Zur Messung der Astronomischen Einheit durch Beobachtung von Io-Verfinsterungen

Der Jupitermond Io hat eine *synodische* Umlaufzeit von  $T_{Io}$ . Zwischen  $t_1$  und  $t_2$  haben n Io–Umläufe stattgefunden. Ios Verfinsterung müsste also zur Zeit  $t_1 + nT_{I_0}$  stattfinden. Sie wird aber zum früheren Zeitpunkt  $t_2$  beobachtet.

Die Zeitdifferenz ist ein Maß für die Veränderung des Abstandes zwischen Erde und Jupiter.

$$
d_1 - d_2 = c(t_1 + nT_{Io} - t_2)
$$

Bei bekanntem Bahnradius von Jupiter (in AE) und bekannten Winkeln  $\psi_1$  und  $\psi_2$ , die sich aus den seit der letzten Jupiteropposition vergangenen Zeiten  $t_1$  und  $t_2$  und der Umlaufzeit (im rotierenden Bezugssystem, in dem Jupiter ruht, ist das die synodische Umlaufzeit von Jupiter) ergeben, kann  $d_1 - d_2$  in Vielfachen einer AE berechnet werden:

$$
d_1 - d_2 = \alpha AE \qquad \Longrightarrow \qquad 1AE = \frac{c}{\alpha}(t_1 + nT_{Io} - t_2)
$$

Römers Verfahren kann anhand der Angaben in einem Astronomischen Kalender ([1]) nachvollzogen werden. Bei einzelnen Io-Umläufen ist der zu untersuchende Effekt zwar kleiner als die Genauigkeit der Angaben; er summiert sich aber im Laufe von Monaten zu mehreren Minuten.

Um die Rechnungen zu vereinfachen, werden die (um 2450000 verringerten) julianischen Daten der Verfinsterungszeitpunkte mit angegeben.

## 3 benötigte Hilfsmittel

- Lineal
- Geodreieck bzw. Winkelmesser
- einfacher Taschenrechner
- evtl. Computer

## Literatur

- [1] Ahnert, Kalender für Sternfreunde 1997, Johann Ambrosius Barth: Heidelberg usw. 1996
- [2] H.-L. Neumann, Die Bestimmung der Lichtgeschwindigkeit durch Ole Römer, Praxis der Naturwissenschaften/Physik 37/4, 16 (1988)
- [3] U. Quast, U. Backhaus, Die Bestimmung der Lichtgeschwindigkeit nach Römers Verfahren mit Hilfe eines astronomischen Kalenders, Naturwissenschaften im Unterricht (Physik/Chemie) 35/7, 35 (1987)
- [4] O. Römer, *Eine Demonstration der Bewegung des Lichtes*, Übersetzung der Originalarbeit von 1676, in S. Sambursky (Hrsg.): Der Weg der Physik, dtv 6093: Munchen ¨ 1978

## 4 Aufgaben (mit Lösungen)

Römers Methode zur Messung der Lichtgeschwindigkeit soll anhand der Verfinsterungszeitpunkte nachvollzogen werden, die einem astronomischen Kalender für 1997 ([1]) entnommen wurden.

Die folgenden Aufgaben können auch mit einem Tabellenkalkulationsprogramm  $(z.B.$ Excel) bearbeitet werden. Die Daten der Tabelle auf S. 7 liegen auch als Tabellenblatt vor<sup>1</sup>.

- 1. (a) Warum kann man nicht alle Verfinsterungen Ios beobachten? Jupiter muss über, die Sonne unter dem Horizont stehen.
	- (b) Warum lassen sich vor der Opposition nur die *Eintritte* Ios in den Jupiterschatten ( $VA$  für Verfinsterungsanfang), nach der Opposition dagegen nur die Austritte (VE) beobachten?

Aus geometrischen Gründen (s. Abb. 1)

2. Den Werten kann man eine Schätzung  $T_{appr}$  für Ios Umlaufzeit entnehmen. Wie groß ist diese?

$$
T_{appr}=1.770139\;Tage
$$

- 3. Bestimme mit Hilfe von  $T_{appr}$  die Anzahl  $n_i$  der Umläufe zwischen den beobachtbaren Verfinsterungen.
- 4. Aus den Zeitspannen  $dt_i$  und der Anzahl der Umläufe ergeben sich die jeweiligen mittleren Umlaufzeiten  $T_i$ .
- 5. Berechne die tatsächliche (synodische) Umlaufzeit  $T_{I_o}$  von Io als gewichtetes Mittel aller  $T_i$  (d.i. die insgesamt vergangene Zeit dividiert durch die Anzahl der Umläufe<sup>2</sup>).

#### $T_{Io} = 1.769873 \; Tage$

6. Mit  $T_{I_o}$  lässt sich berechnen, wieviel Zeit  $\Delta t_{erw}$  zwischen den Verfinsterungsenden am  $20.8$ . und am  $15.12$ . vergehen müsste.

#### $\Delta t_{erw} = 116.811618 \; Tage$

7. Wie groß ist aber die tatsächlich beobachtete Zeitspanne  $\Delta t_{gem}$ ?

#### $\Delta t_{gem} = 116.819444 \; Tage$

8. Der Austritt Ios aus dem Jupiterschatten am 15.12. verspätet sich also um

$$
\Delta t_L = \Delta t_{gem} - \Delta t_{erw} = 11.53 \text{min}
$$

 $1$ Das Tabellenblatt enthält keine Julianischen Daten, weil es mit Excel möglich ist, Zeitdifferenzen direkt berechnen zu lassen.

<sup>2</sup>Das ist das beste, was man mit den Daten eines Jahres tun kann: Man muss hoffen, dass sich die Laufzeitfehler vor und nach der Opposition ungefähr kompensieren!

9. Die Änderung der Entfernung  $\Delta d$  zwischen Erde und Jupiter zwischen dem 20.8. und dem 15.12. kann aus den bekannten Werten für den Radius der (als kreisförmig angenommenen) Jupiterbahn  $(r_{Jup} = 5.0AE)$  und die synodische Umlaufzeit  $\left(T_\mathrm{syn} = 398.9$  Tage) Jupiters bestimmt werden:

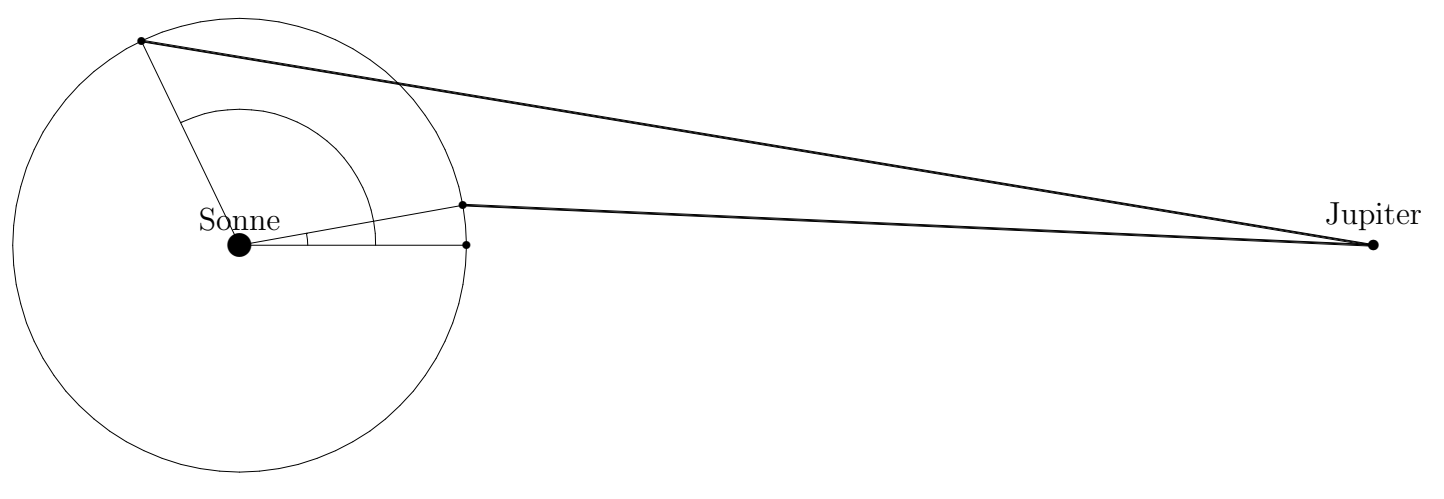

Abb. 2 Positionen der Erde in dem Bezugssystem, in dem Sonne und Jupiter ruhen<sup>3</sup>

- (a) Zeichne die Position der Erde zum Zeitpunkt der Jupiteropposition ein!
- (b) Bestimme die Positionen der Erde am 20.8. und 15.12., und zeichne sie ein<sup>4</sup>. Berechne dazu zunächst die seit der Opposition verstrichenen Zeiten!  $\Delta_1$  = 11.352778 Tage,  $\Delta_2$  = 128.172223 Tage Daraus ergibt sich für die zugehörigen Zentralwinkel  $\varphi_1 = 10.2^\circ, \, \varphi_2 = 115.7^\circ$
- (c) Nun lassen sich die Entfernungen  $d_1$  und  $d_2$  berechnen oder in der Zeichnung ausmessen:

$$
d_1=4.08AE,\; d_2=5.57AE
$$

(d) Die Zunahme der Entfernung  $\Delta d$  beträgt also

$$
\Delta d = 1.49AE
$$

(e) Für diese zusätzliche Entfernung benötigt das Licht die Zeit  $\Delta t_L$ . Seine Geschwindigkeit beträgt also

$$
c=\frac{\Delta d}{\Delta t_L}=0.129\frac{AE}{min}
$$

10. Ist die Größe der Astronomischen Einheit bekannt (1  $AE = 1500000000 \text{ km}$ ), dann kann aus diesem Ergebnis die absolute Lichtgeschwindigkeit abgeleitet werden:

$$
c=323000\frac{km}{s}
$$

<sup>&</sup>lt;sup>3</sup>In diesem Bezugssystem beträgt die Umlaufzeit der Erde um die Sonne gerade eine synodische Umlaufzeit von Jupiter!

<sup>4</sup>Von Norden aus betrachtet bewegt sich die Erde im entgegengesetzten Umlaufsinn um die Sonne herum.

Heute, da man die Lichtgeschwindigkeit bereits auf einem Labortisch messen kann, die Astronomische Einheit aber immer noch sehr schwierig zu bestimmen ist, liegt es näher, mit Hilfe der Io-Verfinsterungen aus dem bekannten Wert für die Lichtgeschwindigkeit ( $c = 300\ 000 \frac{\text{km}}{\text{s}}$ ) die Größe der Astronomischen Einheit abzuleiten:

#### $1AE = 139000000km$

# 5 Beobachtbare Io-Verfinsterungen 1997

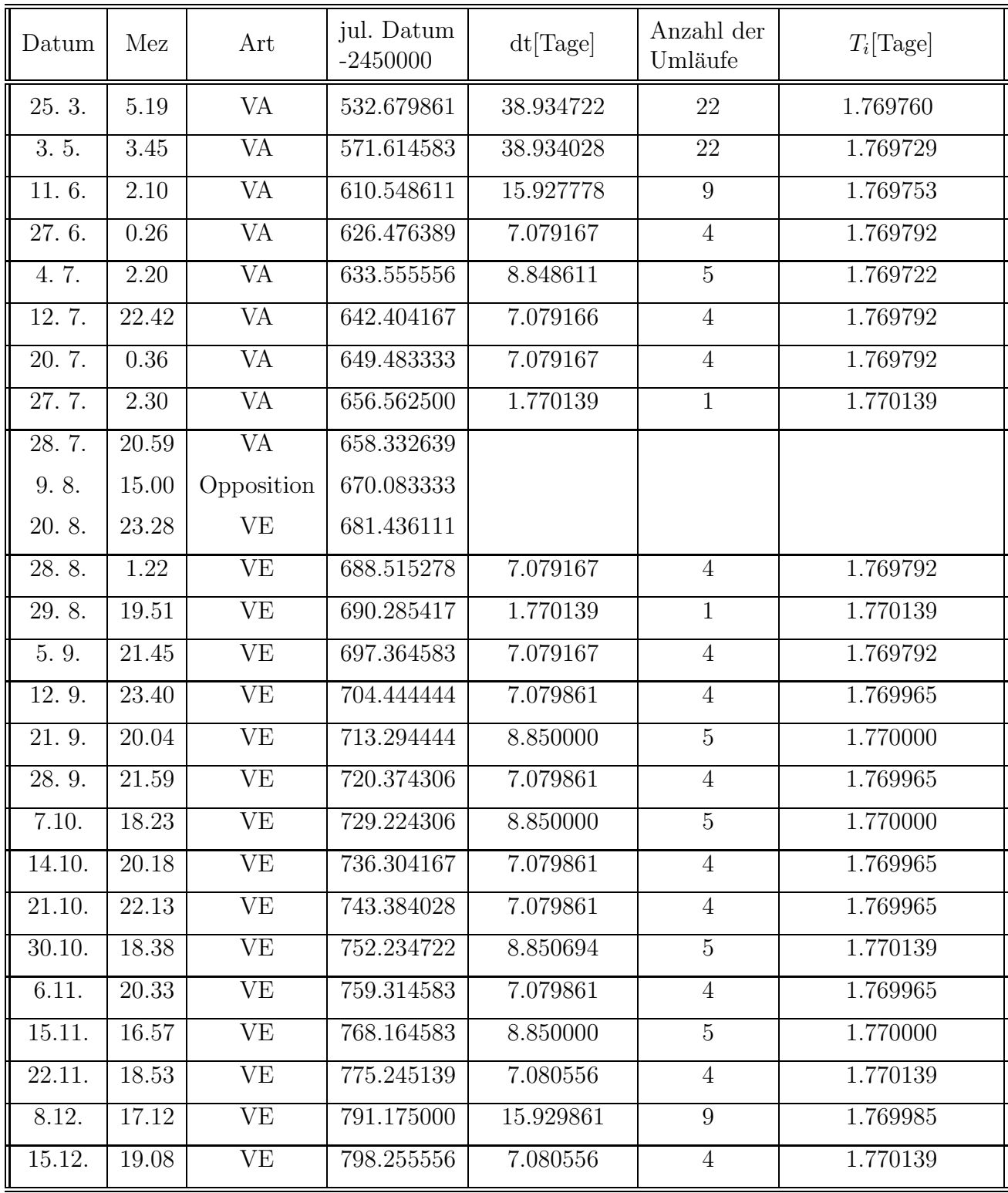